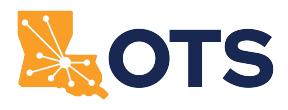

## **Click for Instructions**

## Louisiana Office of Technology Services General Voice Messaging Order Form (OTS-7)

This form is not for use with Hosted Voice Service (HVS). For Voice Messaging through HVS, use Form OTS-60 or OTS-65

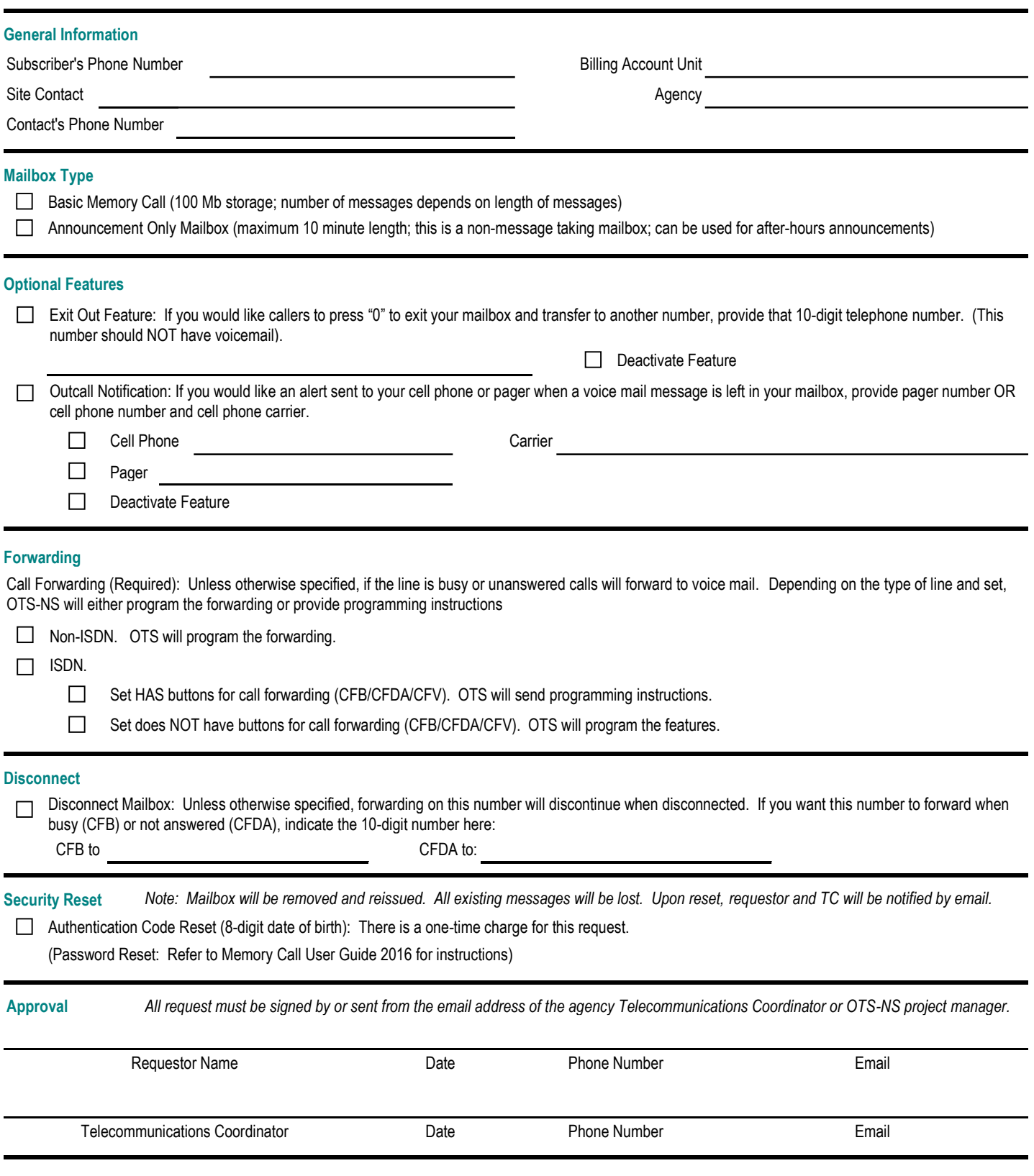

Use Acrobat Reader to open and complete the form. If you can access the [OTS Customer Self-Service Ticketing Portal,](https://otssuppport.la.gov)  submit this form by attaching it to a general incident. Refer to **Ivanti Self-Service Instructions**. If the portal is unavailable, email the completed form to [otssupport@la.gov,](mailto:otssupport@la.gov?subject=ATTN: OTS-EUC-VoiceOrders) attention OTS-EUC-VoiceOrders.